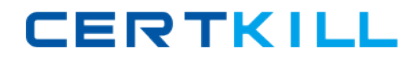

# **Hyperion Solutions Exam 4H0-533**

**hyperion planning v.3.3.1**

**Version: 5.0**

**[ Total Questions: 200 ]**

<http://certkill.com>

# **Topic 0, A**

## A

# **Question No : 1 - (Topic 0)**

After creating a new Hyperion Planning application, what are two steps that must be taken for it to appear as a valid Web application at the Web LogOn page? (Choose two.)

- **A.** Restart the Essbase server
- **B.** Run the HspSetupSupport utility
- **C.** Restart the Web application server
- **D.** Within Hyperion Planning, select Enable Web LogOn

# **Answer: B,C**

# **Question No : 2 - (Topic 0)**

Which three options are supported authentication providers for CSS? (Choose three.)

- **A.** NTLM
- **B.** Microsoft Active Directory
- **C.** Sun Open Net Environment (Sun ONE)
- **D.** Novell NDS
- **E.** BEA's LDAP Provider

## **Answer: A,B,C**

## **Question No : 3 - (Topic 0)**

What is the correct order Hyperion Planning will follow to generate a Web Form with Suppress Missing data enabled?

**A.** Hyperion Planning Web Application suppresses missing data;sends the query to Hyperion Essbase;checks Metadata security for the user; displays Web Form to Client **B.** Checks Metadata Security for the User; sends the query to Hyperion Essbase; Hyperion Planning Web Application suppresses missing data; displays Web Form to Client **C.** Sends the query to Hyperion Essbase; checks Metadata Security for the User; Hyperion Planning Web Application suppresses missing data; displays Web Form to Client **D.** Checks Metadata Security for the User; Hyperion Planning Web Application suppresses missing data; sends the query to Hyperion Essbase; displays Web Form to Client

**Answer: B**

## **Question No : 4 - (Topic 0)**

What three properties can be defined for User-defined custom dimensions? (Choose three.)

- **A.** Name
- **B.** Security
- **C.** Data type
- **D.** Source plan type
- **E.** Custom attributes

**Answer: A,B,E**

## **Question No : 5 - (Topic 0)**

Which three statements are true about the Cut function in the Hyperion Planning Dimension Editor? (Choose three)

**A.** It is not available for root dimension members.

**B.** It remembers a cut member if the administrator expands, collapses, sorts, searches, or changes pages in a dimension hierarchy.

**C.** It remembers a cut member if the administrator adds a child or sibling member, edits or deletes a member, assigns access to a member or clicks the View link.

**D.** It remembers a cut member if the administrator adds or edits a dimension, navigates to a page other than the Dimensions tab, deletes a member, or logs off Hyperion Planning. **E.** It allows for mulitple cut selections at the same level.

#### **Answer: A,B,C**

#### **Question No : 6 - (Topic 0)**

Which three tasks can be performed by a Planner? (Choose three.)

- **A.** Modify Web forms
- **B.** Input, submit, and view data
- **C.** View data through Hyperion Reports
- **D.** Use Hyperion Planning Spreadsheet Add-in

**E.** Create and update rules in Hyperion Business Rules (HBR)

#### **Answer: B,C,D**

## **Question No : 7 - (Topic 0)**

After the calendar is created through the application setup, which statement is true?

- **A.** You can change the rollup structure.
- **B.** You can change the base time periods.
- **C.** You can change the weekly distribution setting.
- **D.** You can reduce the number of years in the calendar.

#### **Answer: A**

## **Question No : 8 - (Topic 0)**

In a multi-currency application, a calc script was created using Hyperion Planning Desktop. The following selections were made: "USD", "CAD", Budget, "1st Draft" and "Bottom-Up." What will be converted after the Currency Conversion Calc Script is run?

- **A.** Parent members
- **B.** Level zero members
- **C.** Forecast Scenario for the USD Currency
- **D.** Saved Assumption account with Percentage Data Type
- **E.** Saved Assumption account with Non-Currency Data Type

#### **Answer: B**

#### **Question No : 9 - (Topic 0)**

What is the ideal data block size?

- **A.** Between eight and 100 kilobytes
- **B.** Between 101 and 250 kilobytes
- **C.** Between 251 and 500 kilobytes
- **D.** Greater than 500 kilobytes

#### **Answer: A**

## **Question No : 10 - (Topic 0)**

Which five tasks are performed when setting up a Hyperion Planning application? (Choose five.)

- **A.** Setting up plan types
- **B.** Creating the calendar
- **C.** Setting up exchange rates
- **D.** Defining the calendar range
- **E.** Setting up multiple currencies
- **F.** Defining base time period and weekly distribution.

## **Answer: A,B,D,E,F**

## **Question No : 11 - (Topic 0)**

When refreshing the database in a multi-currency application, what can be selected to create a Currency Conversion Calc Script?

- **A.** Currencies, Scenarios, Version Type, and Versions
- **B.** Currencies, Scenarios, Years, and Exchange Rate Type
- **C.** Currencies, Scenarios, Years, Version Type, and Versions
- **D.** Currencies, Scenarios, Years, Exchange Rate Type, and Versions

**Answer: A**

## **Question No : 12 - (Topic 0)**

Which two statements about account level annotations are true? (Choose two.)

- **A.** Account level annotations can have 1500 characters.
- **B.** Only parent level members can have account level annotations.
- **C.** To enable the account level annotations, the Web form design does not matter.

**D.** A specific option must be selected in the display options page to enable the account level annotations.

**Answer: A,D**

## **Question No : 13 - (Topic 0)**

Which three are valid properties of Scenarios with the Hyperion Planning Web Dimension Editor? (Choose 3)

- **A.** Access Rights
- **B.** Time Periods
- **C.** Data Storage
- **D.** Exchange Rate Table

**Answer: A,B,D**

## **Question No : 14 - (Topic 0)**

Which two Hyperion Application Link Adapters can be used together to load data? (Choose two.)

- **A.** Essbase Adapter
- **B.** Flat File Adapter
- **C.** Web Form Adapter
- **D.** Hyperion Planning Adapter

## **Answer: A,B**

## **Question No : 15 - (Topic 0)**

When using the Hyperion Planning ADM driver within Hyperion Reports, which function is used to select Attribute members?

- **A.** Property
- **B.** Member
- **C.** Relative Member
- **D.** Range

## **Answer: A**

## **Question No : 16 - (Topic 0)**

Supporting Detail can have which two properties? (Choose two.)

- **A.** Detail cannot be deleted once created.
- **B.** Data can be filled across a series of columns.
- **C.** Detail can be retrieved in the Spreadsheet Add-in.
- **D.** It can only be text information, no data can be input.
- **E.** Data can be in hierarchical form and include aggregation of values.

## **Answer: B,E**

## **Question No : 17 - (Topic 0)**

Which two are valid Account member names that can be used in Hyperion Planning? (Choose two.)

**A.** 4200 **B.** Net-Profit **C.** \_Gross Sales **D.** 'Cost of Sales' **E.** (Total Expenses)

**Answer: A,B**

# **Question No : 18 - (Topic 0)**

The Create Blocks component within Hyperion Business Rules (HBR) is used for the purpose of \_\_\_\_\_\_.

- **A.** Creating blocks for dense member combinations
- **B.** Creating blocks for sparse member combinations
- **C.** Creating blocks for attribute member combinations
- **D.** Creating blocks for dynamically calculated and stored member combinations

#### **Answer: B**

## **Question No : 19 - (Topic 0)**

What are three valid variables to consider about Hyperion Planning application Web performance? (Choose three.)

**A.** Network bandwidth

- **B.** Design of existing web forms
- **C.** Server hardware specifications
- **D.** Number of users that exist within the application

## **Answer: A,B,C**

#### **Question No : 20 - (Topic 0)**

When designing a report in Hyperion Reports, where do you set the Expansion Option?

- **A.** On the Cell Properties
- **B.** On the Row Properties
- **C.** On the Grid Properties
- **D.** On the Report Properties

#### **Answer: B**

## **Question No : 21 - (Topic 0)**

Hyperion Planning connects to Essbase using the non-underscore username to establish a connection for which two products? (Choose two.)

- **A.** Hyperion Reports
- **B.** Essbase Spreadsheet Add-in
- **C.** Hyperion Planning Web Application
- **D.** Hyperion Planning Spreadsheet Add-in

#### **Answer: A,B**

#### **Question No : 22 - (Topic 0)**

Which list of data storage settings represents all of the available settings for the Entities dimension in the Hyperion Planning Dimension Editor?

- **A.** Dynamic Calc, Never Share, Shared, Store
- **B.** Dynamic Calc, Label Only, Never Share, Store
- **C.** Dynamic Calc, Dynamic Calc and Store, Never Share, Shared, Store
- **D.** Dynamic Calc, Dynamic Calc and Store, Label Only, Never Share, Shared, Store

#### **Answer: D**

## **Question No : 23 - (Topic 0)**

In a multi-currency application using a Target Version, what calculation options should be used with the Aggregate Data component?

**A.** Aggregate Data up to Local Currency, Aggregate Missing Values, and Use Calculator Cache

**B.** Aggregate Missing Values, Optimize the Calculation of Formulas on Sparse Dimensions, and Use Calculator Cache

**C.** Aggregate Data up to Local Currency, Optimize the Calculation of Formulas on Sparse Dimensions, and Use Calculator Cache

**D.** Aggregate Missing Values, Aggregate Data up to Local Currency, and Optimize the Calculation of Formulas on Sparse Dimensions

#### **Answer: C**

#### **Question No : 24 - (Topic 0)**

Which three predefined types of base time periods can be established when creating the calendar? (Choose three.)

- **A.** Weekly
- **B.** Monthly
- **C.** Quarterly
- **D.** Yearly
- **E.** Custom

**Answer: B,C,E**

#### **Question No : 25 - (Topic 0)**

Which three options are Maintain User tasks in Hyperion Reports? (Choose three.)

**A.** Assign user to a Role

- **B.** Import Essbase Users
- **C.** Import Windows NT users
- **D.** Import LDAP Users

**E.** Import Users from a text file

#### **Answer: A,B,E**

#### **Question No : 26 - (Topic 0)**

What are two reasons for creating or re-creating a Currency Conversion calc script? (Choose two.)

- **A.** A currency is no longer a reporting currency.
- **B.** Data in the Essbase database were modified.
- **C.** Another year has been added to the application.
- **D.** A new entity member was added to the application.
- **E.** A foreign currency exchange rate value was modified.

#### **Answer: A,C**

#### **Question No : 27 - (Topic 0)**

A user receives "You do not have access to view this form" when trying to open a Web form. What causes this message?

- **A.** The user does not have Write access to the form.
- **B.** The user does not have Read access to the form.
- **C.** The user does not have access to every member in the form.
- **D.** The user does not have access to at least one member in every dimension in the form.

#### **Answer: D**

#### **Question No : 28 - (Topic 0)**

When would account annotations be available?

- **A.** when the option is turned on in the application setup
- **B.** Only when the Web form is designed by an administrator
- **C.** When the Web form is designed to using the proper layout
- **D.** When the user has write access to all dimension selections on the Web form

#### **Answer: C**